## Intelligent Systems *Lab*

Robots 4.

http://mobil.nik.uni-obuda.hu/en/

### UAV

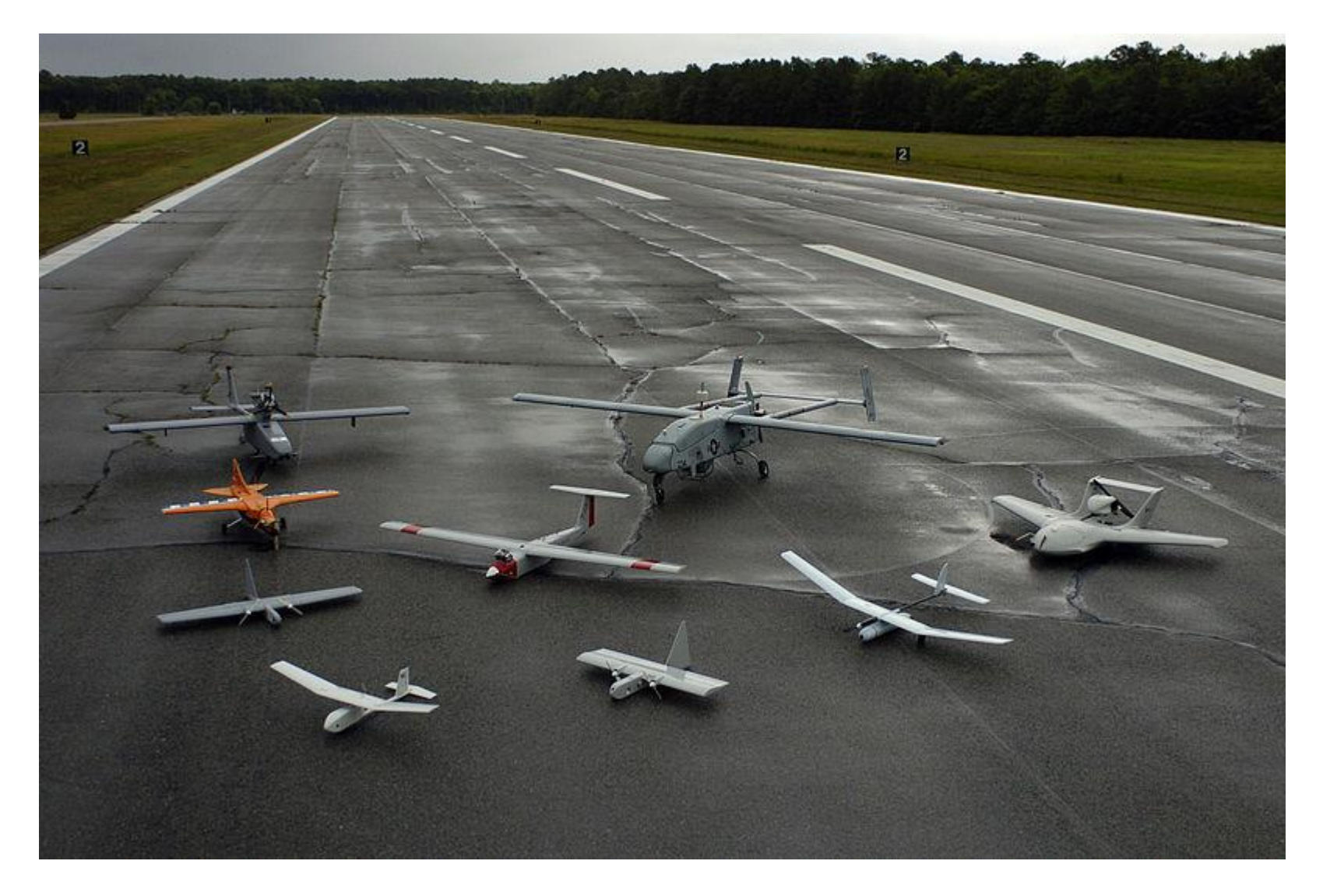

# UAV guidance

• Course

- Planned flightpath "direction"

- Bearing
	- Actual flight "direction" (North based)
- Heading

 $-$  Nose "direction"

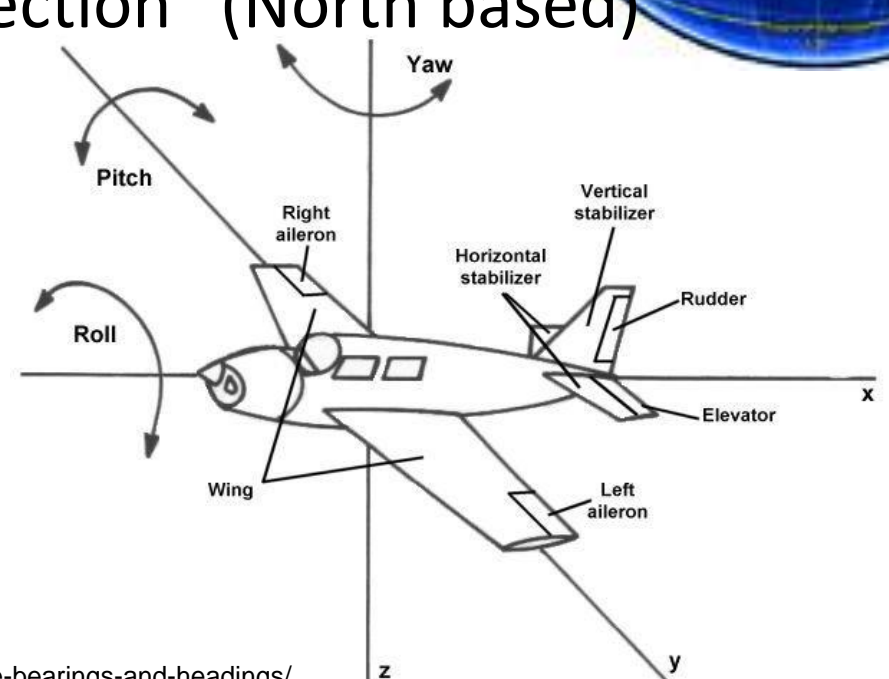

## UAV guidance

• Based on waypoints

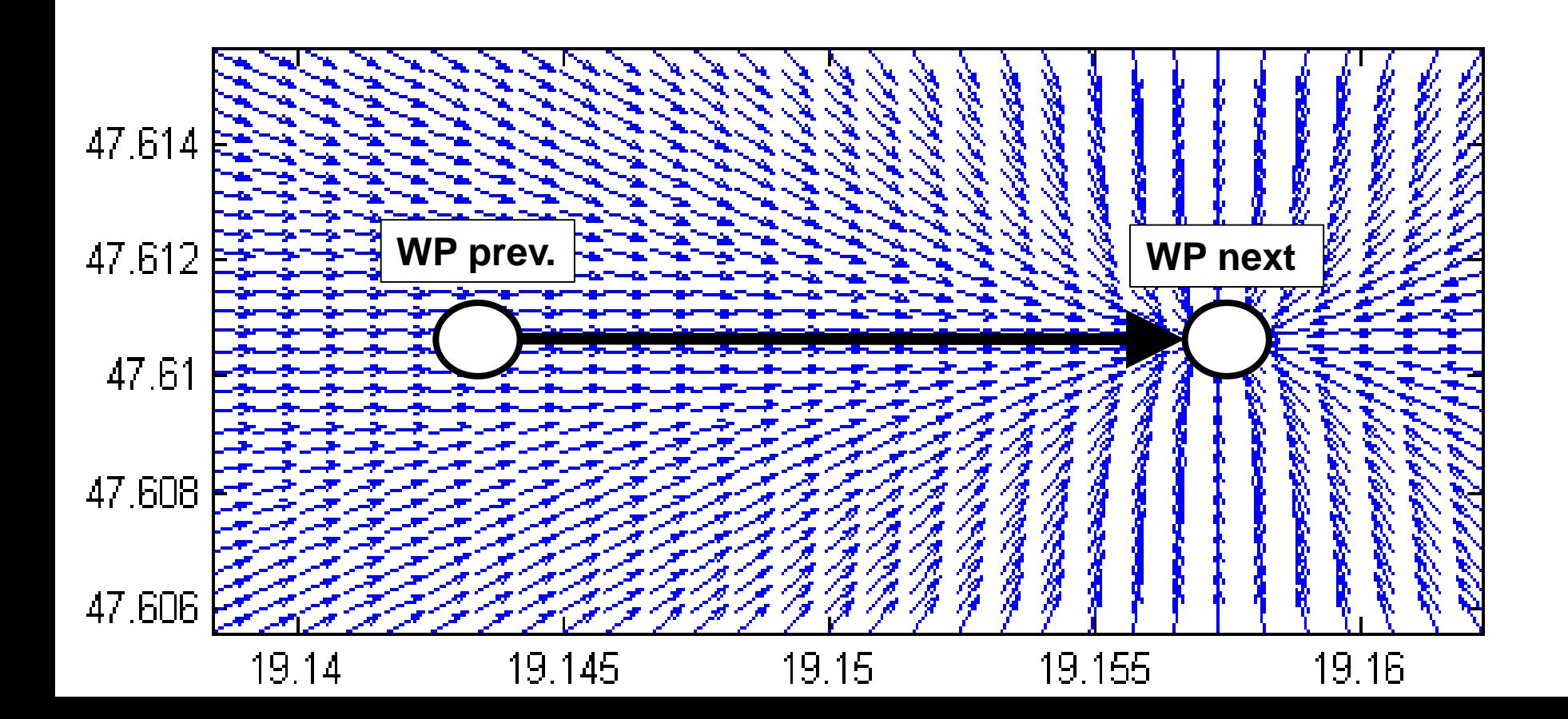

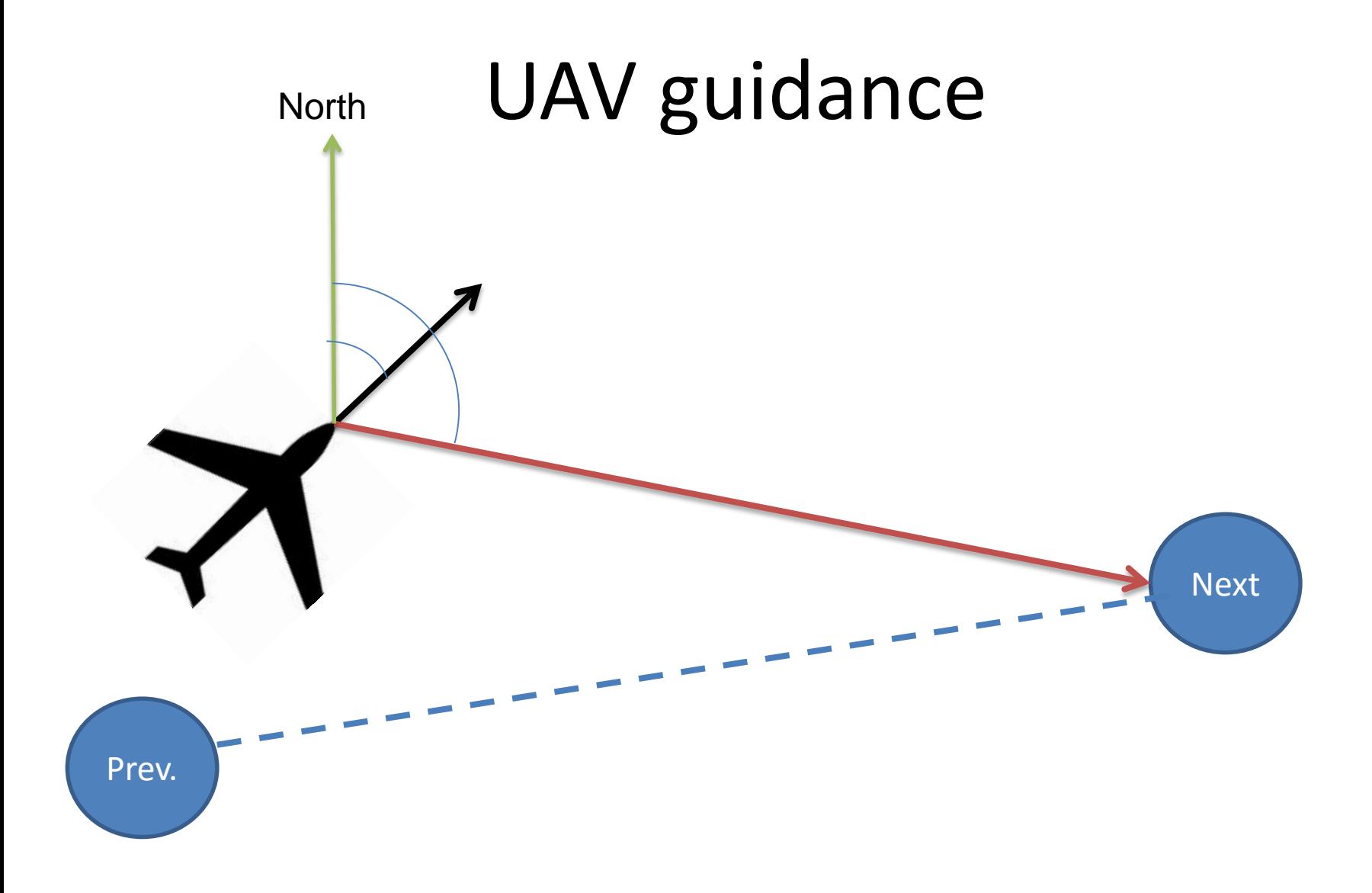

*(Angle error: -180° … +180°!)* 

#### Aerosonde "Laima" UAV

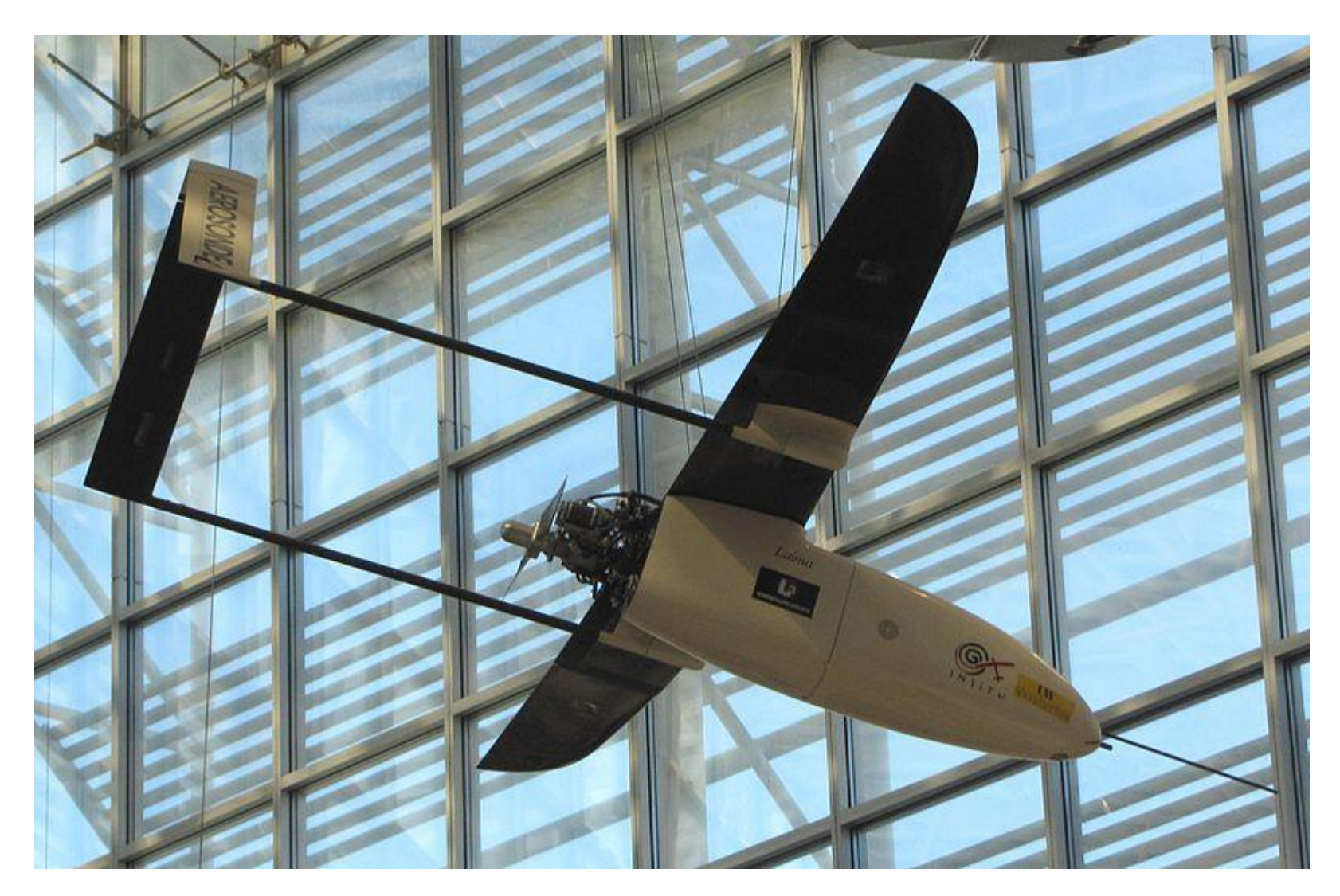

http://www.barnardmicrosystems.com/UAV/milestones/atlantic\_crossing\_1.html

#### Aerosim

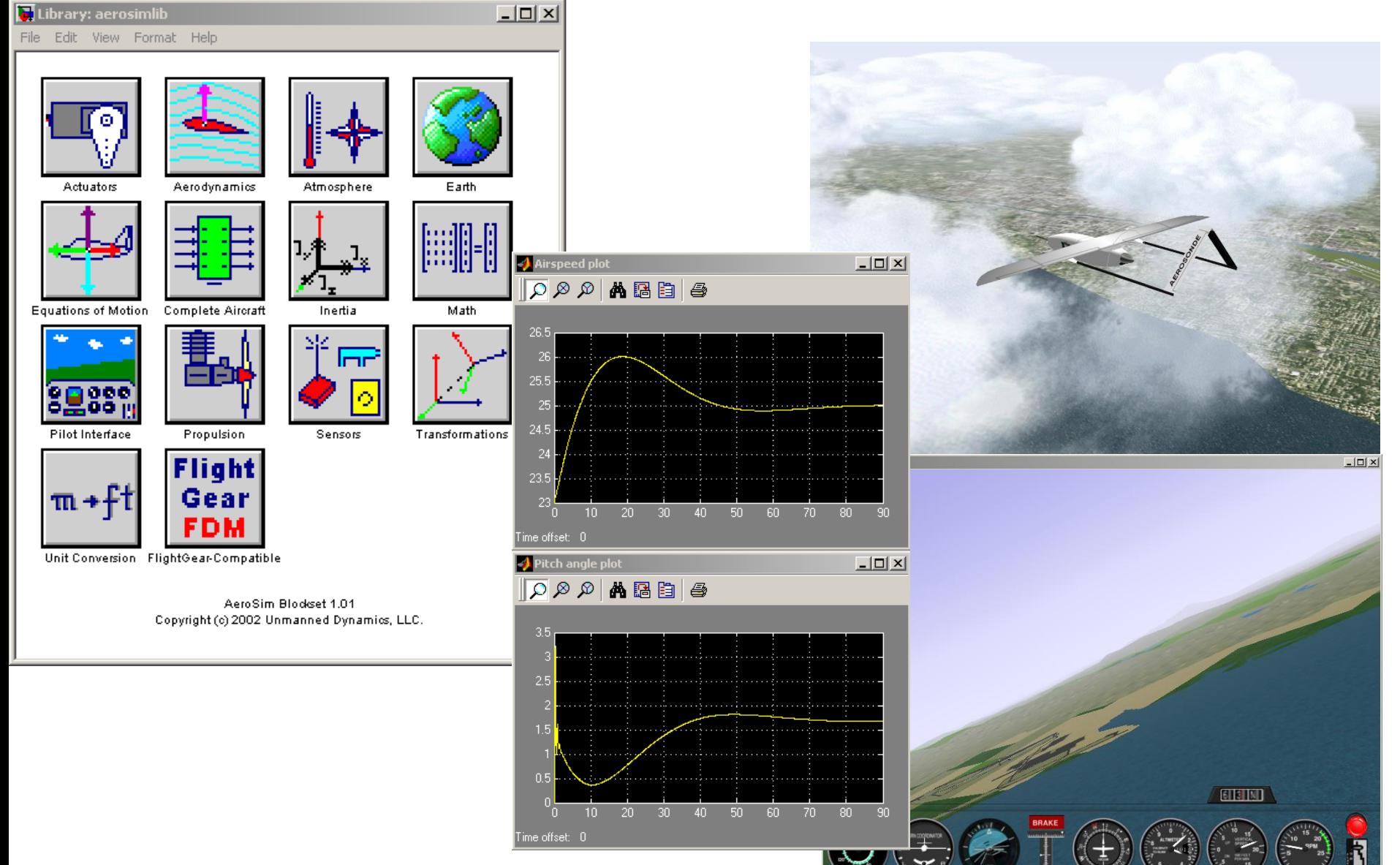

## Matlab

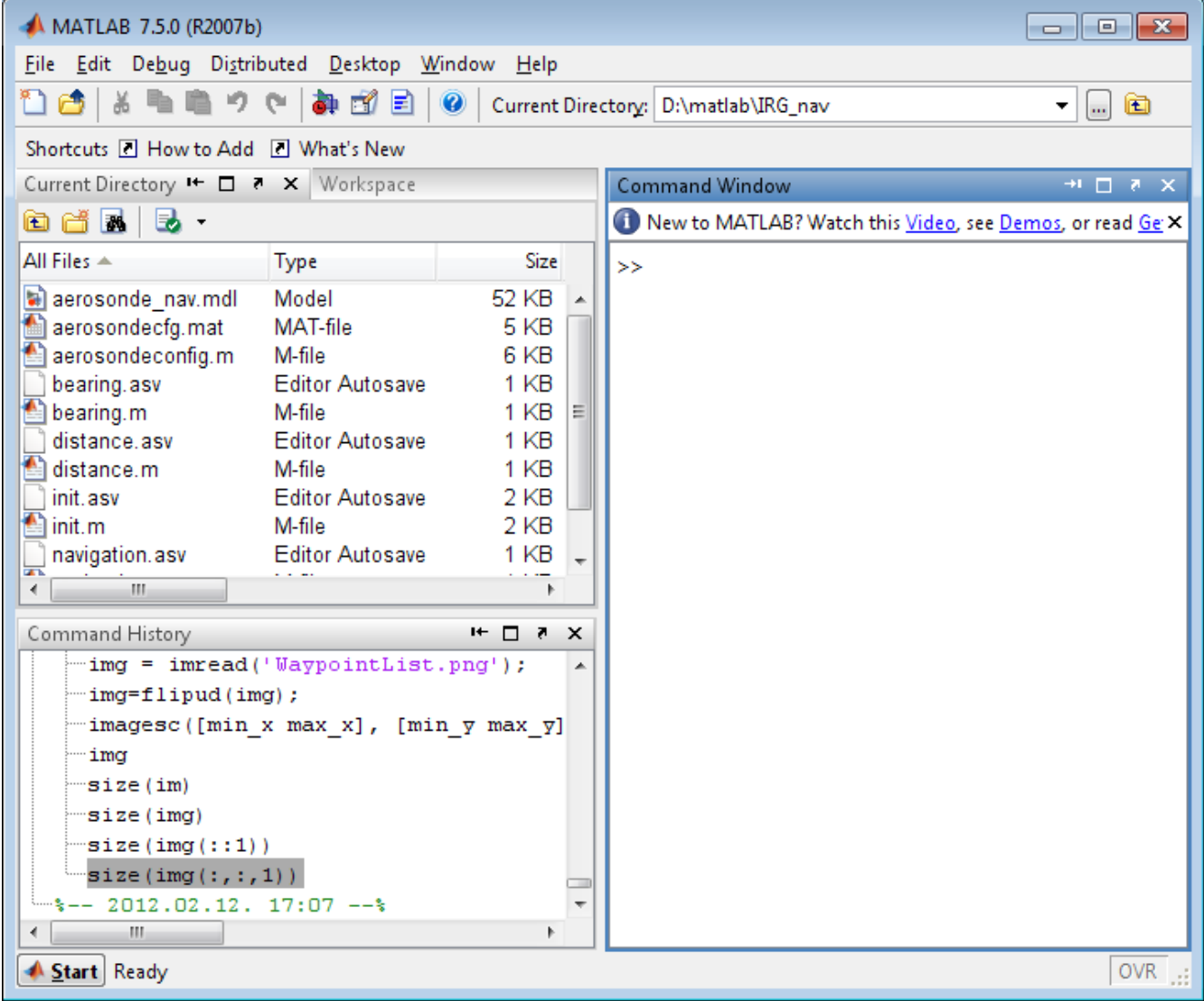

## Modell

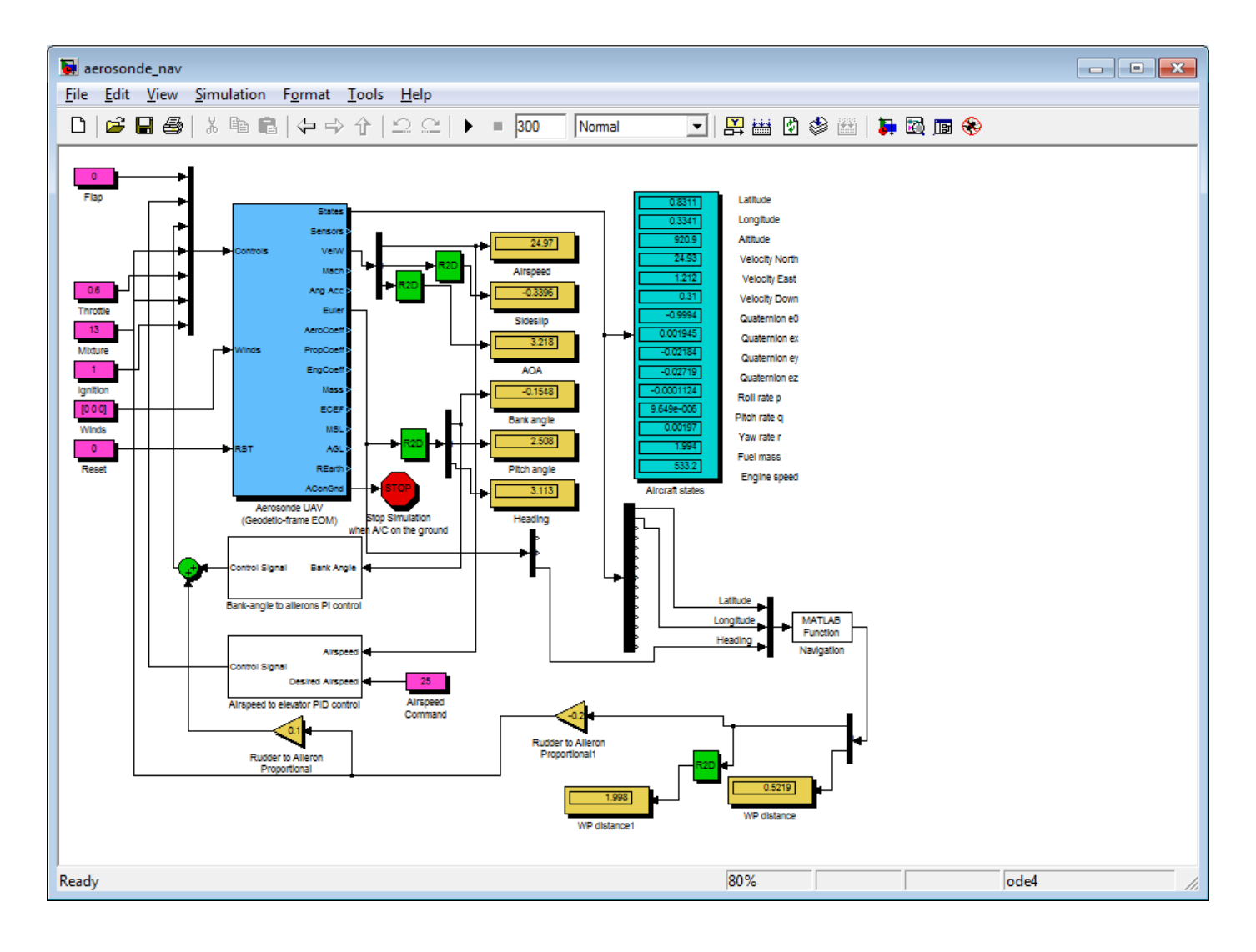

### Modell

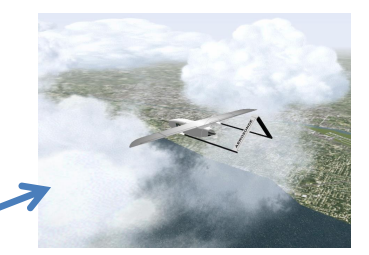

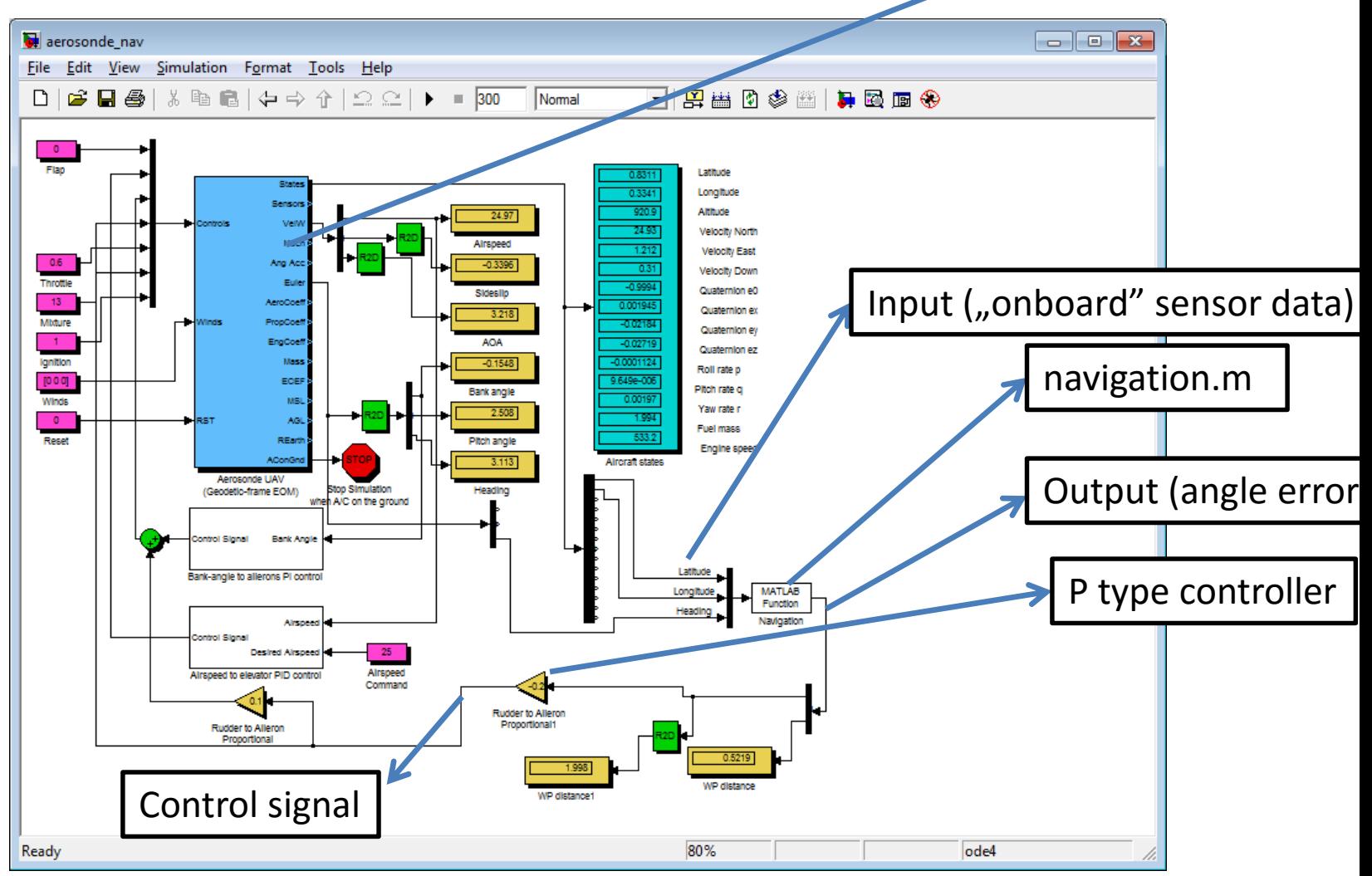

```
function [ output args ] = init( input args )
 \mathbf{1}init.m
      %INIT Summary of this function goes here
 2<sup>1</sup>3<sup>°</sup>% Detailed explanation goes here
 4^{\circ}clear all:
 5<sup>1</sup>close all:
 6
 7<sup>7</sup>global WPTC
 8<sup>1</sup>WPTC=2; %WayPoinT Counter (Next waypoint ID)
 -9
10<sup>1</sup>global lat;
11qlobal lon;
12<sup>7</sup>lat=1:
13<sup>7</sup>lon=2:
1415<sub>1</sub>%LHDK (Dunakeszi Airport) 4 * (~)1000m
16global WPTList
    EWPTList =1747.6206, 19.1434; %1. Waypoint given in DD (DecimalDegree)
181947.6206, 19.1573; %2. Waypoint given in DD (DecimalDegree)
20<sub>1</sub>47.6092, 19.1573; %3. Waypoint given in DD (DecimalDegree)
2147.6092, 19.1434 ]; %4. Waypoint given in DD (DecimalDegree)
22WPTList=deg2rad(WPTList); % Matlab computes with RADs instead of DEGs
      %Array first element: 1 (NOT 0 based as C/++/# !)
23
24%WPTList(1, lat) : 47.6206
25%WPTList(1, lon) : 19.1434
26
27
      plotMap();
```
28

- How to run:
	- Run init.m every time! (clears map& vars)
	- Run model simulation

Nomal

atitude Longitude Altitude

elocity Dow Quaternion e

300

Format Tools Help

白っか

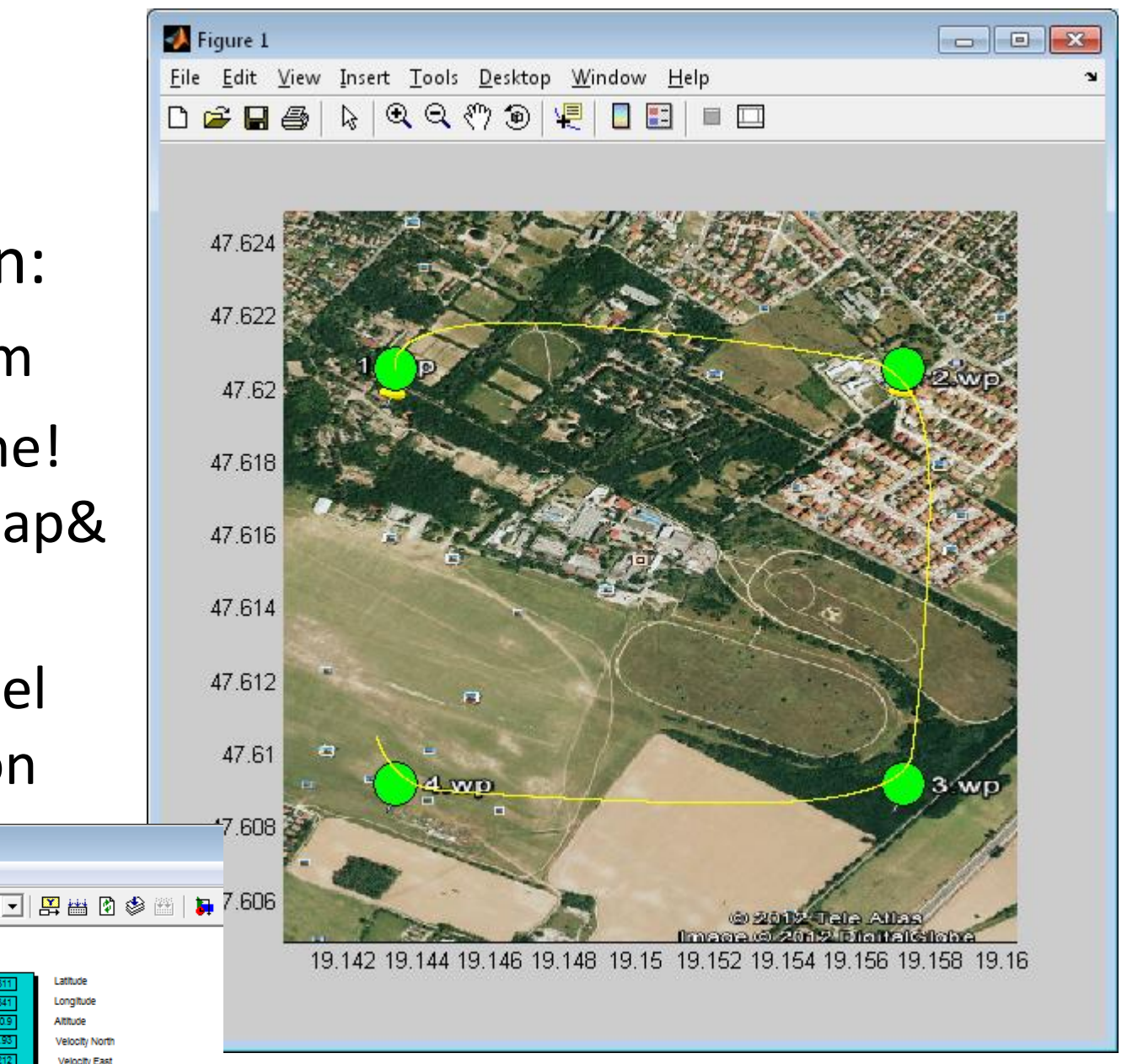

### Navigation.m

```
function [ output args ] = navigation ( input args )
 \mathbf{1}\overline{2}3
      % GLOBAL DEFINE: HEADING now equals BEARING, slideship angle = 0!
 \overline{4}\overline{5}&include global vars
 6\phantom{.}6global WPTC; %WayPoinT Counter (Next waypoint ID)
 7<sup>7</sup>global lat; % UAV latitude
8
      global lon; % UAV longitude
      global WPTList; % WayPoinT list
-9.
     global h; % plot handler
10waypoint radius=100; % [meter] waypoint radius (e radius circle)
111213<sup>7</sup>%set UAV inputs
     UAV lat=input \arg s(1);
1415<sub>1</sub>UAV lon=input args(2);
     UAV heading=input args(3);
161718hold on; %holding old plot values (prev. positions)
19
     plot(rad2deg(UAV lon), rad2deg(UAV lat),'--y'); % plot new position
20
```
## Navigation.m

```
function [ output args ] = navigation ( input args )
 \overline{2}% GLOBAL DEFINE: HEADING now equals BEARING, slideship angle = 0!
 3
 4
 5<sup>1</sup>&include qlobal vars
      global WPTC; %WayPoinT Counter (Next waypoint ID)
 67^{\circ}global lat; % UAV latitude
 8<sup>1</sup>global lon; % UAV longitude
 9<sup>°</sup>global WPTList; % WayPoinT list
10<sup>°</sup>global h; % plot handler
                                                                                                   MATLAB
      waypoint_radius=100; % [meter] waypoint radius (e radius ci
11Function
12Navigation
      %set UAV inputs
13<sup>7</sup>UAV lat=input_args(1);
1415<sub>1</sub>UAV lon=input \arg(2);
16UAV heading=input args(3);
1718hold on; %holding old plot values (prev. positions)
19
      plot (rad2deg (UAV lon), rad2deg (UAV lat), '--y'); % plot new position
20
                                                                                            t Iools Desktop Window Help<br>QQの⑤ <mark>卓 口</mark>肩 =口
```

```
21&HELP
22 -%http://www.mathworks.com/help/techdoc/
23<sup>°</sup>24
25 -% 1; calculate the current bearing from the current position (UAV lat/UAV lon)
      % using bearing.m -> bearing([TO lat TO lon FROM lat FROM lon ]); input is a matlab
26array
27
      Ց⊧
28⋇
29 -30
     desiredBearing=0;3132<sup>2</sup>% 2; calculate UAV - Newt WPT distance
33<sup>°</sup>% using distance.m -> bearing ([TO lat TO lon FROM lat FROM lon ]); input is a matlab
      array
34
      ℁
35<sub>1</sub>% -
36
      % -
37
     WPDistance=0;38
      % 3; WayPoinT Counter (WPTC) incrementation (0...3) if actual UAV-WPT distance is
39<sup>°</sup>less than waypoint radius
40
      Ցե
41Ց⊧
42
      Ցե
43<sup>°</sup>备
     WPTC=WPTC;
44
45$ 4. Calculate the angle error (difference of desiredBearing and UAV heading)
46
     % output must be between -Pi and Pi (-180...180°)
47
48
      %ե
49
      ℁
50<sub>1</sub>Ց⊧
51- 9⊧
52
     headingError=0;
53
54
     <u>Sreturn</u> output
55
     output args=[headingError, WPDistance/1000]; % angle error [rad], Waypoint distance
      [m]56
```